## **12-month Enrollment Overview**

T@^ 12-M[}c@ E}¦[|| {^}c &[ { ] [ }^}c &[||^&c• ັ}å ˇ ]|i&ac^å •cˇå^}c ^}¦[|| {^}c &[ ˇ }c• a}å i}•c¦ˇ&ci[}a| a&ciçicˆ åaca -[¦ a} ^}ଊi^ 12- { [ }ເ@ ]^iઢ[å. U∙ઢ} \* ເ@^ ઢ} •ເ¦ັ&ଊ[ }a| a&ଊંંદ્ઘે: âaca ¦^] [ ¦ເ^å, a - ˇ ||-ଊ໋ { ^ ^ ˘ ଁୡင္ล|^}ເ (FTE) •ເ ˘ å^}ເ ^}¦[||{^}cå• ^•cå{ac^å. NCES ˇ•^• c@^ FTE ^}¦[||{^}cc[ ]¦[åˇ&^å}åå&ac[¦• •ˇ&@ a• ^¢]^}•^• àˆ -ˇ}&ci[} ]^¦ FTE a• ¦^] [ ¦c^å i} c@^ IPEDS Daca F^^åàa&\ R^] [ ¦c.

**Undergraduate instructional activity data in Part B may be reported in units of clock hours or credit hours. Which instructional activity units will you use to report undergraduate instructional activity?**

**Please note that any graduate level instructional activity must be reported in credit hours.**

```
O CI[&\ @["|.
O CIA aic @["|.
   B[c@&|[&\a}å&¦^åic @[ˇ¦•(•[{^ˇ}å^¦*¦aåˇac^]¦[*¦a{•{^a•ˇ¦^åi}&|[&\ @[ˇ¦•a}å •[{^{^a•ˇ¦^åi}
   &¦^ååc @ [ ˇ ¦ ●)
```
**You may use the space below to provide context for the data you've reported above.**

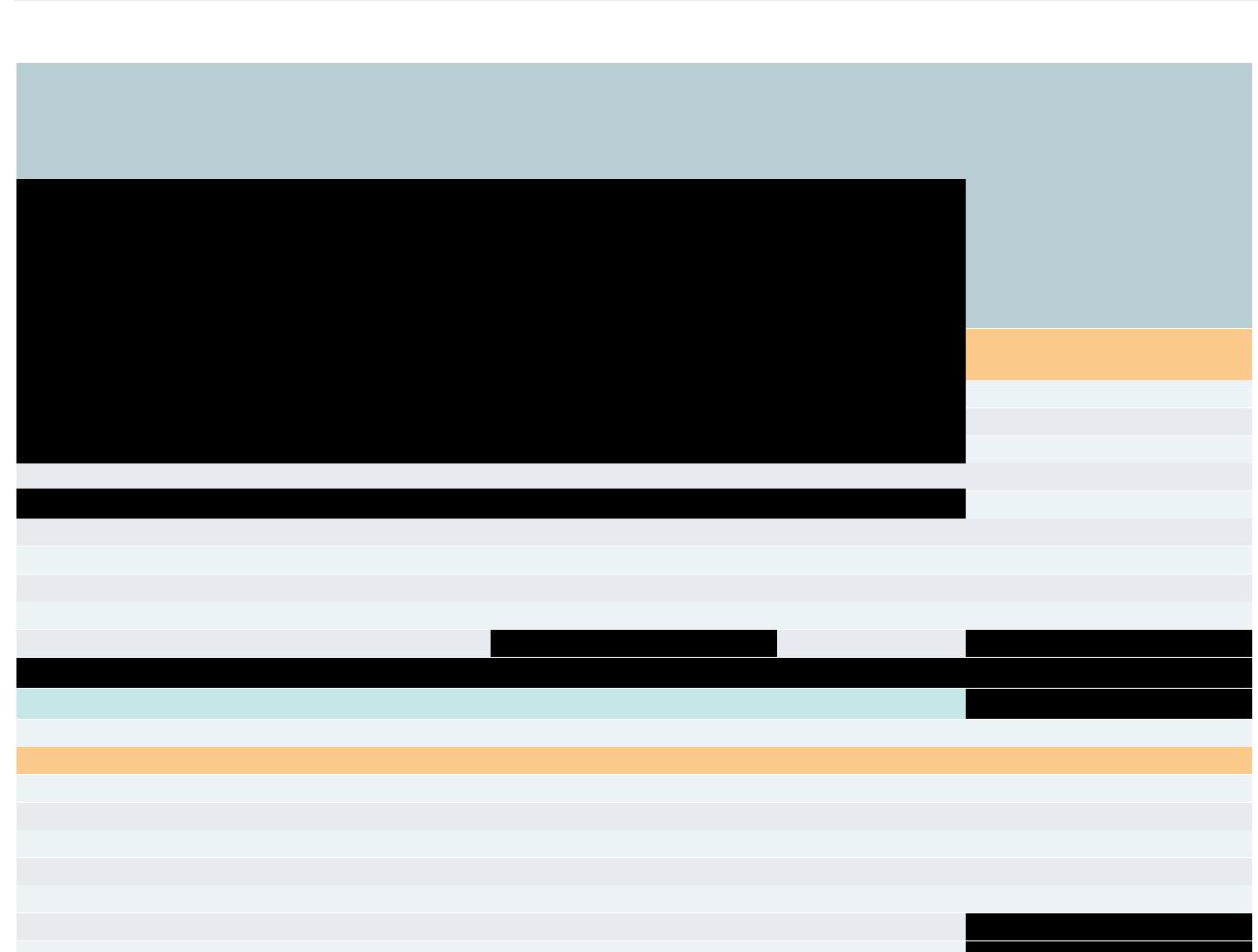

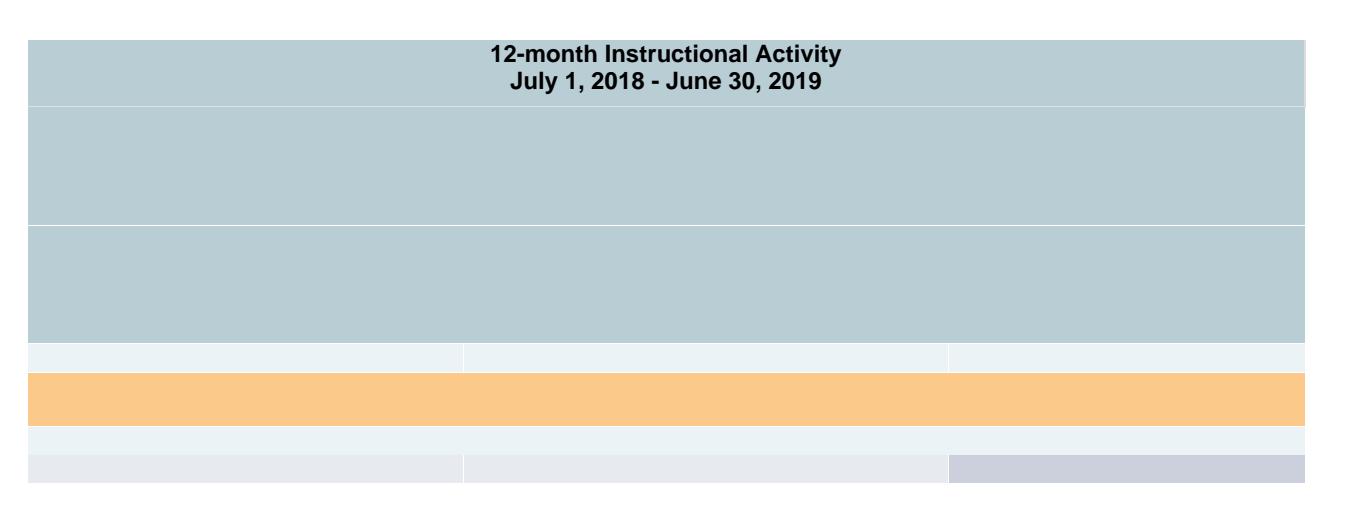

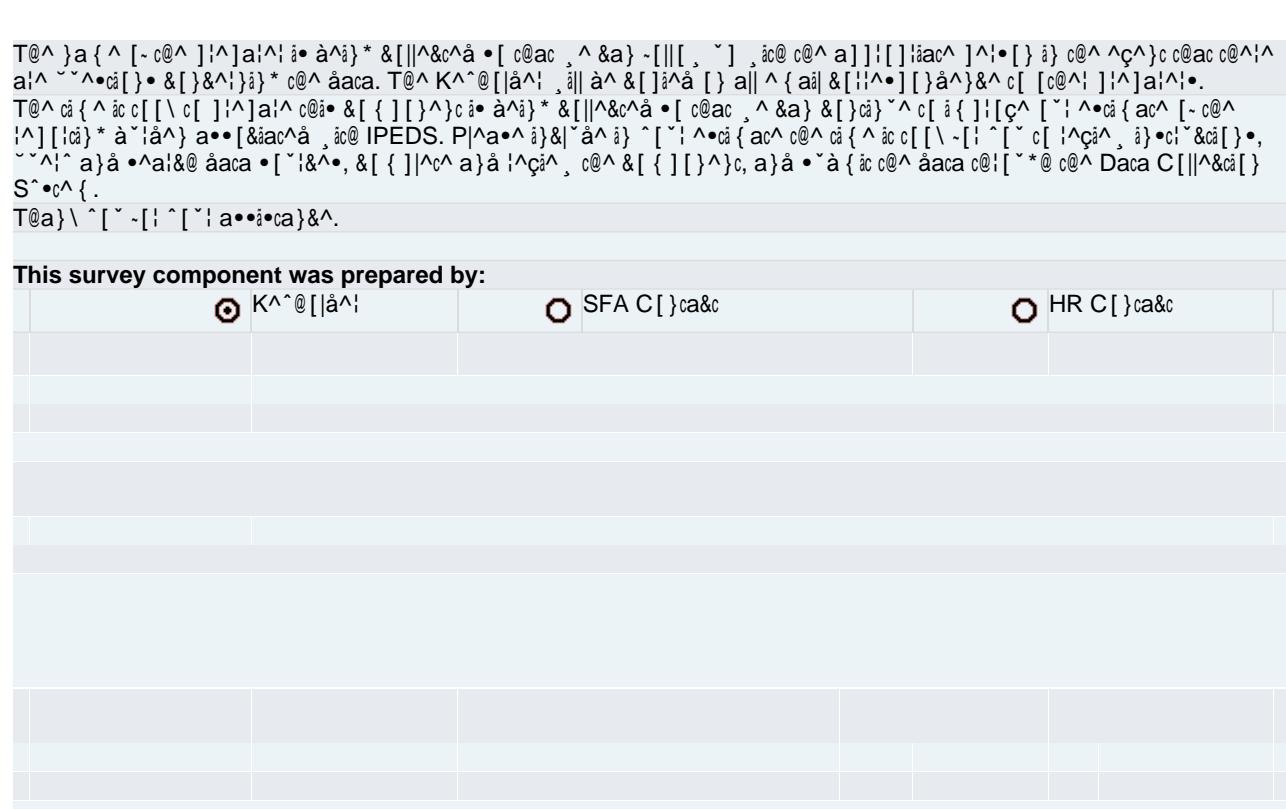

I}∙căc˘că[}: U}ăç^¦∙ăcˆ [~ A\¦[} Waˆ}^ C[||^\*^ (200846) U∙^¦ ID: 39C0022